Laboratorio di Basi di Dati R e le basi di dati

Dario Della Monica

12 gennaio 2023

#### [Connessione ad una base di dati e esecuzione di query](#page-2-0)

[Utilizzo di R per popolare la base di dati con dati casuali](#page-9-0)

K ロ ▶ K 個 ▶ K 할 ▶ K 할 ▶ 이 할 → 900

[Analisi statistica dei dati con grafici](#page-37-0)

### <span id="page-2-0"></span>**Outline**

#### [Connessione ad una base di dati e esecuzione di query](#page-2-0)

[Utilizzo di R per popolare la base di dati con dati casuali](#page-9-0)

[Analisi statistica dei dati con grafici](#page-37-0)

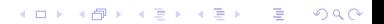

### Connessione ad una base di dati

▶ installare "RPostgreSQL"

- ▶ install.packages("RPostgreSQL")
	- **•** potrebbe essere necessario installare dei pacchetti per le dipendenze a livello di sistema operativo (es.: r-cran-dbi,
		- r-cran-rpostgresql)
	- isi può provare la libreria "RPostgres" in alternativa in caso di problemi. Sembra funzionare meglio con alcune versioni recenti di PostgreSQL e le differenze nell'utilizzo sono minime (non testata)

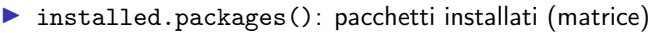

**P** remove.packages() disinstalla un pacchetto

▶ caricare la libreria "RPostgreSQL"

- library("RPostgreSQL")
- I .packages(): vettore dei pacchetti caricati
	- $\blacktriangleright$  usare tra parentesi:  $( .*p*ackages())$ oppure in un assegnamento: d <- .packages()
- detach("package:ggplot2"): rimuove il pacchetto ggplot2 dalla lista di pacchetti caricati (unload del pacchetto)

Connessione ad una base di dati (2)

▶ caricare il driver PostgreSQL (e memorizzarlo in una variabile)

```
▶ drv <- dbDriver("PostgreSQL")
```
 $\triangleright$  creare la connessione (e memorizzarla in una variabile)

▶ con <- dbConnect(drv,

```
dbname="<nome_database>",
host="<indirizzo_IP_dbserver>",
port=<port_number>, \# usually 5432
user="<username>",
password="<password>")
```
**A DIA K PIA K E A SA K H A K A K A K A SA K A E A A A CA** 

### Esecuzione di una query

 $\triangleright$  con visualizzazione del risultato (dataframe)  $\blacktriangleright$  dbGetQuery(con, "<SQLquery>")  $\triangleright$  con memorizzazione del risultato in un dataframe res <- dbGetQuery(con, "< $SQL query$ )  $\blacktriangleright$  per visualizzazioni e manipolazioni successive (il risultato è una variabile di tipo PostgreSQLResult) res <- dbSendQuery(con, "< $SQL query$ ) If  $\leq$  fetch(res, n = 3)  $\triangleright$  dbHasCompleted(res) # FALSE finché la fine della tabella # è raggiunta

**KOL E KELKELKARK LOK** 

## Esecuzione di una query

 $\triangleright$  con visualizzazione del risultato (dataframe)  $\blacktriangleright$  dbGetQuery(con, "<SQLquery>")  $\triangleright$  con memorizzazione del risultato in un dataframe res <- dbGetQuery(con, "< $SQL query$ )  $\blacktriangleright$  per visualizzazioni e manipolazioni successive (il risultato è una variabile di tipo PostgreSQLResult) res <- dbSendQuery(con, "< $SQL query$ ) If  $\leq$  fetch(res, n = 3)  $\triangleright$  dbHasCompleted(res) # FALSE finché la fine della tabella # è raggiunta If  $\leq$  fetch(res, n = 3)  $\blacktriangleright$  dbHasCompleted(res)  $\blacktriangleright$  . . . .  $\blacktriangleright$  dbClearResult(res)

**KOL E KELKELKARK LOK** 

# Esecuzione di una query

 $\triangleright$  con visualizzazione del risultato (dataframe)  $\blacktriangleright$  dbGetQuery(con, "<SQLquery>")  $\triangleright$  con memorizzazione del risultato in un dataframe Figures  $\leq$  dbGetQuery(con, " $\leq$ SQLquery>")  $\blacktriangleright$  per visualizzazioni e manipolazioni successive (il risultato è una variabile di tipo PostgreSQLResult) res <- dbSendQuery(con, "< $SQL query$ ) If  $\leq$  fetch(res, n = 3)  $\triangleright$  dbHasCompleted(res) # FALSE finché la fine della tabella # è raggiunta If  $\leq$  fetch(res, n = 3)  $\blacktriangleright$  dbHasCompleted(res) dbClearResult(res) while (! dbHasCompleted(res)) { partial\_df <- fetch(res, 2)

```
print(partial_df)
```
}

Disconnessione dalla base di dati

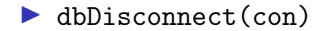

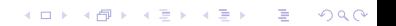

#### <span id="page-9-0"></span>[Connessione ad una base di dati e esecuzione di query](#page-2-0)

#### [Utilizzo di R per popolare la base di dati con dati casuali](#page-9-0)

K ロ ▶ K 個 ▶ K 할 ▶ K 할 ▶ 이 할 → 900

[Analisi statistica dei dati con grafici](#page-37-0)

#### Funzione dbWriteTable

```
dbWriteTable( con,
               name=c("<schema>", "<tabella>"),
               value=<data_frame>,
               append=<\!T/F,
               row.names=\langle T/F \rangle)
```
- 1. scaricare degli elenchi di nomi e cognomi (facile da google o dalla mia pagina web)
- 2. leggere i 2 file: memorizzare in un vettore una stringa per ogni riga (funzione readLines)

- 1. scaricare degli elenchi di nomi e cognomi (facile da google o dalla mia pagina web)
- 2. leggere i 2 file: memorizzare in un vettore una stringa per ogni riga (funzione readLines)

- I v\_nomi<-readLines("./Desktop/nomi.txt")
- I v\_cognomi<-readLines("./Desktop/cognomi.txt")

- 1. scaricare degli elenchi di nomi e cognomi (facile da google o dalla mia pagina web)
- 2. leggere i 2 file: memorizzare in un vettore una stringa per ogni riga (funzione readLines)

**A DIA K PIA K E A SA K H A K A K A K A SA K A E A A A CA** 

- I v\_nomi<-readLines("./Desktop/nomi.txt")
- I v\_cognomi<-readLines("./Desktop/cognomi.txt")
- 3. creare un dataframe di 10 000 studenti a partire da v\_nomi e v\_cognomi

- 1. scaricare degli elenchi di nomi e cognomi (facile da google o dalla mia pagina web)
- 2. leggere i 2 file: memorizzare in un vettore una stringa per ogni riga (funzione readLines)
	- I v\_nomi<-readLines("./Desktop/nomi.txt")
	- I v\_cognomi<-readLines("./Desktop/cognomi.txt")
- 3. creare un dataframe di 10 000 studenti a partire da v\_nomi e v\_cognomi

```
▶ studenti_df <- data.frame(
```
 $matricola = sample(1:1000000, 10000, replace=F),$ nome=sample(v\_nomi, 10000, replace = T),  $cognome = sample(v_cognomi, 10000, replace = T),$ sesso=sample(c("m","f"), 10000, replace=T))

- 1. scaricare degli elenchi di nomi e cognomi (facile da google o dalla mia pagina web)
- 2. leggere i 2 file: memorizzare in un vettore una stringa per ogni riga (funzione readLines)
	- I v\_nomi<-readLines("./Desktop/nomi.txt")
	- I v\_cognomi<-readLines("./Desktop/cognomi.txt")
- 3. creare un dataframe di 10 000 studenti a partire da v\_nomi e v\_cognomi

```
▶ studenti_df <- data.frame(
     matricola = sample(1:1000000, 10000, replace=F),nome=sample(v\_nomi, 10000, replace = T),cognome = sample(v_cognomi, 10000, replace = T),sesso=sample(c("m","f"), 10000, replace=T))
```
**A DIA K B A DIA K B A DIA K DIA K DIA B** 

4. inserire le righe del dataframe nella tabella del DB con dbWriteTable

- 1. scaricare degli elenchi di nomi e cognomi (facile da google o dalla mia pagina web)
- 2. leggere i 2 file: memorizzare in un vettore una stringa per ogni riga (funzione readLines)
	- I v\_nomi<-readLines("./Desktop/nomi.txt")
	- I v\_cognomi<-readLines("./Desktop/cognomi.txt")
- 3. creare un dataframe di 10 000 studenti a partire da v\_nomi e v\_cognomi

```
▶ studenti_df <- data.frame(
     matricola = sample(1:1000000, 10000, replace=F),nome=sample(v\_nomi, 10000, replace = T),cognome = sample(v_cognomi, 10000, replace = T),sesso=sample(c("m","f"), 10000, replace=T))
```
4. inserire le righe del dataframe nella tabella del DB con dbWriteTable

▶ dbWriteTable(con, name=c("public","studenti"),

value=studenti\_df, append = T, row.names=F)<br> $\longleftrightarrow$   $\overline{z}$   $\longleftrightarrow$   $\overline{z}$   $\longmapsto$   $\overline{z}$   $\longrightarrow$   $\circ \circ \circ$ 

1. creare un vettore di 10 000 (numero studenti) elementi presi a caso dall'elenco dei corsi di laurea

- 1. creare un vettore di 10 000 (numero studenti) elementi presi a caso dall'elenco dei corsi di laurea
	- (a) temp\_cdl <- dbGetQuery(con, "select nome from corsi\_di\_laurea")

- (b) temp\_cdl <- temp\_cdl\$nome
- (c) iscritto\_a.cdl <- sample(temp\_cdl, 10000, replace=T)

- 1. creare un vettore di 10 000 (numero studenti) elementi presi a caso dall'elenco dei corsi di laurea
	- (a) temp\_cdl <- dbGetQuery(con, "select nome from corsi\_di\_laurea")

- (b) temp\_cdl <- temp\_cdl\$nome
- (c) iscritto\_a.cdl <- sample(temp\_cdl, 10000, replace=T)
- 2. creare il vettore delle matricole presenti in tabella studenti

- 1. creare un vettore di 10 000 (numero studenti) elementi presi a caso dall'elenco dei corsi di laurea
	- (a) temp\_cdl <- dbGetQuery(con, "select nome from corsi\_di\_laurea")
	- (b) temp\_cdl <- temp\_cdl\$nome
	- (c) iscritto\_a.cdl <- sample(temp\_cdl, 10000, replace=T)
- 2. creare il vettore delle matricole presenti in tabella studenti
	- (a) temp\_matricola <- dbGetQuery(con, "select matricola from studenti")

**A DIA K B A DIA K B A DIA K DIA K DIA B** 

(b) iscritto\_a.stud <- temp\_matricola\$matricola

- 1. creare un vettore di 10 000 (numero studenti) elementi presi a caso dall'elenco dei corsi di laurea
	- (a) temp\_cdl <- dbGetQuery(con, "select nome from corsi\_di\_laurea")
	- $(b)$  temp cdl  $\leq$  temp cdl\$nome
	- (c) iscritto\_a.cdl <- sample(temp\_cdl, 10000, replace=T)
- 2. creare il vettore delle matricole presenti in tabella studenti
	- (a) temp\_matricola <- dbGetQuery(con, "select matricola from studenti")

- (b) iscritto\_a.stud <- temp\_matricola\$matricola
- 3. creare un vettore di 10 000 interi casuali tra 1978 (fondazione di uniud) e 2021

- 1. creare un vettore di 10 000 (numero studenti) elementi presi a caso dall'elenco dei corsi di laurea
	- (a) temp\_cdl <- dbGetQuery(con, "select nome from corsi\_di\_laurea")
	- (b) temp\_cdl <- temp\_cdl\$nome
	- (c) iscritto\_a.cdl <- sample(temp\_cdl, 10000, replace=T)
- 2. creare il vettore delle matricole presenti in tabella studenti
	- (a) temp\_matricola <- dbGetQuery(con, "select matricola from studenti")

- (b) iscritto\_a.stud <- temp\_matricola\$matricola
- 3. creare un vettore di 10 000 interi casuali tra 1978 (fondazione di uniud) e 2021
	- (a) iscritto\_a.anno <- sample(1978:2021, 10000, replace=T)

- 1. creare un vettore di 10 000 (numero studenti) elementi presi a caso dall'elenco dei corsi di laurea
	- (a) temp\_cdl <- dbGetQuery(con, "select nome from corsi\_di\_laurea")
	- (b) temp\_cdl <- temp\_cdl\$nome
	- (c) iscritto\_a.cdl <- sample(temp\_cdl, 10000, replace=T)
- 2. creare il vettore delle matricole presenti in tabella studenti
	- (a) temp\_matricola <- dbGetQuery(con, "select matricola from studenti")

- (b) iscritto\_a.stud <- temp\_matricola\$matricola
- 3. creare un vettore di 10 000 interi casuali tra 1978 (fondazione di uniud) e 2021
	- (a) iscritto\_a.anno <- sample(1978:2021, 10000, replace=T)
- 4. creare dataframe a partire da iscritto\_a.cdl, iscritto\_a.stud e iscritto\_a.anno

- 1. creare un vettore di 10 000 (numero studenti) elementi presi a caso dall'elenco dei corsi di laurea
	- (a) temp cdl  $\leq$  dbGetQuery(con, "select nome from corsi di laurea")
	- $(b)$  temp cdl  $\leq$  temp cdl\$nome
	- (c) iscritto\_a.cdl <- sample(temp\_cdl, 10000, replace=T)
- 2. creare il vettore delle matricole presenti in tabella studenti
	- (a) temp\_matricola <- dbGetQuery(con, "select matricola from studenti")
	- (b) iscritto\_a.stud <- temp\_matricola\$matricola
- 3. creare un vettore di 10 000 interi casuali tra 1978 (fondazione di uniud) e 2021
	- (a) iscritto\_a.anno <- sample(1978:2021, 10000, replace=T)
- 4. creare dataframe a partire da iscritto\_a.cdl, iscritto\_a.stud e iscritto\_a.anno
	- (a) iscritto a df  $\leq$  data.frame(cdl=iscritto a.cdl,

stud=iscritto\_a.stud, anno=iscritto\_a.anno)

- 1. creare un vettore di 10 000 (numero studenti) elementi presi a caso dall'elenco dei corsi di laurea
	- (a) temp\_cdl <- dbGetQuery(con, "select nome from corsi\_di\_laurea")
	- $(b)$  temp cdl  $\leq$  temp cdl\$nome
	- (c) iscritto\_a.cdl <- sample(temp\_cdl, 10000, replace=T)
- 2. creare il vettore delle matricole presenti in tabella studenti
	- (a) temp\_matricola <- dbGetQuery(con, "select matricola from studenti")

**A DIA K B A DIA K B A DIA K DIA K DIA B** 

- (b) iscritto\_a.stud <- temp\_matricola\$matricola
- 3. creare un vettore di 10 000 interi casuali tra 1978 (fondazione di uniud) e 2021
	- (a) iscritto\_a.anno <- sample(1978:2021, 10000, replace=T)
- 4. creare dataframe a partire da iscritto\_a.cdl, iscritto\_a.stud e iscritto\_a.anno

```
(a) iscritto a df \leq data.frame(cdl=iscritto a.cdl,
                                stud=iscritto_a.stud,
                                 anno=iscritto_a.anno)
```
5. inserire le righe del dataframe nella tabella del DB con dbWriteTable

- 1. creare un vettore di 10 000 (numero studenti) elementi presi a caso dall'elenco dei corsi di laurea
	- (a) temp\_cdl <- dbGetQuery(con, "select nome from corsi\_di\_laurea")
	- $(b)$  temp cdl  $\leq$  temp cdl\$nome
	- (c) iscritto\_a.cdl <- sample(temp\_cdl, 10000, replace=T)
- 2. creare il vettore delle matricole presenti in tabella studenti
	- (a) temp\_matricola <- dbGetQuery(con, "select matricola from studenti")
	- (b) iscritto\_a.stud <- temp\_matricola\$matricola
- 3. creare un vettore di 10 000 interi casuali tra 1978 (fondazione di uniud) e 2021
	- (a) iscritto\_a.anno <- sample(1978:2021, 10000, replace=T)
- 4. creare dataframe a partire da iscritto\_a.cdl, iscritto\_a.stud e iscritto\_a.anno

```
(a) iscritto a df \leq data.frame(cdl=iscritto a.cdl,
                                 stud=iscritto_a.stud,
```

```
anno=iscritto_a.anno)
```
5. inserire le righe del dataframe nella tabella del DB con dbWriteTable

```
(a) dbWriteTable(con, name=c("public","iscritto_a"),
                value=iscritto_a_df, row.names=F, append = T)
```
Assumiamo che il 10% degli iscritti si è iscritto a 2 corsi di laurea

6. creare un vettore contenente il 1000 (10% di 10000) corsi di laurea a caso

Assumiamo che il 10% degli iscritti si è iscritto a 2 corsi di laurea

- 6. creare un vettore contenente il 1000 (10% di 10000) corsi di laurea a caso
	- (a) temp\_cdl <- dbGetQuery(con, "select nome from corsi\_di\_laurea")

- (b) temp\_cdl <- temp\_cdl\$nome
- (c) iscritto\_a.cdl <- sample(temp\_cdl, 1000, replace=T)

Assumiamo che il 10% degli iscritti si è iscritto a 2 corsi di laurea

- 6. creare un vettore contenente il 1000 (10% di 10000) corsi di laurea a caso
	- (a) temp\_cdl <- dbGetQuery(con, "select nome from corsi\_di\_laurea")

- (b) temp\_cdl <- temp\_cdl\$nome
- (c) iscritto\_a.cdl <- sample(temp\_cdl, 1000, replace=T)
- 7. creare un vettore contenente il 10% (1000) delle matricole studenti

Assumiamo che il 10% degli iscritti si è iscritto a 2 corsi di laurea

- 6. creare un vettore contenente il 1000 (10% di 10000) corsi di laurea a caso
	- (a) temp\_cdl <- dbGetQuery(con, "select nome from corsi\_di\_laurea")
	- (b) temp\_cdl <- temp\_cdl\$nome
	- $(c)$  iscritto\_a.cdl <- sample(temp\_cdl, 1000, replace=T)
- 7. creare un vettore contenente il 10% (1000) delle matricole studenti
	- (a) temp\_matricola <- dbGetQuery(con, "select matricola from studenti")

- (b) temp\_matricola <- temp\_matricola\$matricola
- (c) iscritto\_a.stud <- sample(temp\_matricola, 1000, replace=F)

Assumiamo che il 10% degli iscritti si è iscritto a 2 corsi di laurea

- 6. creare un vettore contenente il 1000 (10% di 10000) corsi di laurea a caso
	- (a) temp\_cdl <- dbGetQuery(con, "select nome from corsi\_di\_laurea")
	- (b) temp\_cdl <- temp\_cdl\$nome
	- $(c)$  iscritto\_a.cdl <- sample(temp\_cdl, 1000, replace=T)
- 7. creare un vettore contenente il 10% (1000) delle matricole studenti
	- (a) temp\_matricola <- dbGetQuery(con, "select matricola from studenti")

- (b) temp\_matricola <- temp\_matricola\$matricola
- (c) iscritto\_a.stud <- sample(temp\_matricola, 1000, replace=F)
- 8. creare un vettore di 1000 interi casuali tra 1978 (fondazione di uniud) e 2021

Assumiamo che il 10% degli iscritti si è iscritto a 2 corsi di laurea

6. creare un vettore contenente il 1000 (10% di 10000) corsi di laurea a caso

- (a) temp\_cdl <- dbGetQuery(con, "select nome from corsi\_di\_laurea")
- (b) temp\_cdl <- temp\_cdl\$nome
- $(c)$  iscritto\_a.cdl <- sample(temp\_cdl, 1000, replace=T)
- 7. creare un vettore contenente il 10% (1000) delle matricole studenti
	- (a) temp\_matricola <- dbGetQuery(con, "select matricola from studenti")

**A DIA K B A DIA K B A DIA K DIA K DIA B** 

- (b) temp\_matricola <- temp\_matricola\$matricola
- (c) iscritto\_a.stud <- sample(temp\_matricola, 1000, replace=F)
- 8. creare un vettore di 1000 interi casuali tra 1978 (fondazione di uniud) e 2021

(a) iscritto\_a.anno <- sample(1978:2021, 1000, replace=T)

Assumiamo che il 10% degli iscritti si è iscritto a 2 corsi di laurea

6. creare un vettore contenente il 1000 (10% di 10000) corsi di laurea a caso

- (a) temp\_cdl <- dbGetQuery(con, "select nome from corsi\_di\_laurea")
- (b) temp\_cdl <- temp\_cdl\$nome
- $(c)$  iscritto\_a.cdl <- sample(temp\_cdl, 1000, replace=T)
- 7. creare un vettore contenente il 10% (1000) delle matricole studenti
	- (a) temp\_matricola <- dbGetQuery(con, "select matricola from studenti")
	- (b) temp\_matricola <- temp\_matricola\$matricola
	- (c) iscritto\_a.stud <- sample(temp\_matricola, 1000, replace=F)
- 8. creare un vettore di 1000 interi casuali tra 1978 (fondazione di uniud) e 2021

(a) iscritto\_a.anno <- sample(1978:2021, 1000, replace=T)

9. creare dataframe a partire da iscritto\_a.cdl, iscritto\_a.stud e iscritto\_a.anno

Assumiamo che il 10% degli iscritti si è iscritto a 2 corsi di laurea

6. creare un vettore contenente il 1000 (10% di 10000) corsi di laurea a caso

- (a) temp\_cdl <- dbGetQuery(con, "select nome from corsi\_di\_laurea")
- (b) temp\_cdl <- temp\_cdl\$nome
- $(c)$  iscritto\_a.cdl <- sample(temp\_cdl, 1000, replace=T)
- 7. creare un vettore contenente il 10% (1000) delle matricole studenti
	- (a) temp\_matricola <- dbGetQuery(con, "select matricola from studenti")
	- (b) temp\_matricola <- temp\_matricola\$matricola
	- (c) iscritto\_a.stud <- sample(temp\_matricola, 1000, replace=F)
- 8. creare un vettore di 1000 interi casuali tra 1978 (fondazione di uniud) e 2021

(a) iscritto\_a.anno <- sample(1978:2021, 1000, replace=T)

9. creare dataframe a partire da iscritto\_a.cdl, iscritto\_a.stud e iscritto\_a.anno

(a) iscritto\_a\_df <- data.frame(cdl=iscritto\_a.cdl,

stud=iscritto\_a.stud, anno=iscritto\_a.anno)

Assumiamo che il 10% degli iscritti si è iscritto a 2 corsi di laurea

6. creare un vettore contenente il 1000 (10% di 10000) corsi di laurea a caso

- (a) temp\_cdl <- dbGetQuery(con, "select nome from corsi\_di\_laurea")
- (b) temp\_cdl <- temp\_cdl\$nome
- $(c)$  iscritto\_a.cdl <- sample(temp\_cdl, 1000, replace=T)
- 7. creare un vettore contenente il 10% (1000) delle matricole studenti
	- (a) temp\_matricola <- dbGetQuery(con, "select matricola from studenti")
	- (b) temp\_matricola <- temp\_matricola\$matricola
	- (c) iscritto\_a.stud <- sample(temp\_matricola, 1000, replace=F)
- 8. creare un vettore di 1000 interi casuali tra 1978 (fondazione di uniud) e 2021

(a) iscritto\_a.anno <- sample(1978:2021, 1000, replace=T)

9. creare dataframe a partire da iscritto\_a.cdl, iscritto\_a.stud e iscritto\_a.anno

(a) iscritto\_a\_df <- data.frame(cdl=iscritto\_a.cdl,

stud=iscritto\_a.stud,

anno=iscritto\_a.anno)

**A DIA K B A DIA K B A DIA K DIA K DIA B** 

10. inserire le righe del dataframe nella tabella del DB con dbWriteTable

Assumiamo che il 10% degli iscritti si è iscritto a 2 corsi di laurea

6. creare un vettore contenente il 1000 (10% di 10000) corsi di laurea a caso

- (a) temp\_cdl <- dbGetQuery(con, "select nome from corsi\_di\_laurea")
- (b) temp\_cdl <- temp\_cdl\$nome
- $(c)$  iscritto\_a.cdl <- sample(temp\_cdl, 1000, replace=T)

7. creare un vettore contenente il 10% (1000) delle matricole studenti

- (a) temp\_matricola <- dbGetQuery(con, "select matricola from studenti")
- (b) temp\_matricola <- temp\_matricola\$matricola
- (c) iscritto\_a.stud <- sample(temp\_matricola, 1000, replace=F)
- 8. creare un vettore di 1000 interi casuali tra 1978 (fondazione di uniud) e 2021

(a) iscritto\_a.anno <- sample(1978:2021, 1000, replace=T)

9. creare dataframe a partire da iscritto\_a.cdl, iscritto\_a.stud e iscritto\_a.anno

(a) iscritto\_a\_df <- data.frame(cdl=iscritto\_a.cdl,

stud=iscritto\_a.stud,

```
anno=iscritto_a.anno)
```
10. inserire le righe del dataframe nella tabella del DB con dbWriteTable

```
(a) dbWriteTable(con, name=c("public","iscritto_a"),
                value=iscritto_a_df, append=T, row.names=F)
```
#### <span id="page-37-0"></span>[Connessione ad una base di dati e esecuzione di query](#page-2-0)

#### [Utilizzo di R per popolare la base di dati con dati casuali](#page-9-0)

K ロ ▶ K 個 ▶ K 할 ▶ K 할 ▶ 이 할 → 900

#### [Analisi statistica dei dati con grafici](#page-37-0)

1. ottenere i dati dalla base di dati

1. ottenere i dati dalla base di dati ▶ df <- dbGetQuery(con, "SELECT anno, count(\*) FROM iscritto\_a GROUP BY anno ORDER BY anno")

K ロ ▶ K 個 ▶ K 할 ▶ K 할 ▶ 이 할 → 900

```
1. ottenere i dati dalla base di dati
    ▶ df <- dbGetQuery(con,
                      "SELECT anno, count(*)
                       FROM iscritto_a
                       GROUP BY anno
                       ORDER BY anno")
```
**KOL E KELKELKARK LOK** 

2. visualizzare il grafico con plot

```
1. ottenere i dati dalla base di dati
    ▶ df <- dbGetQuery(con,
                      "SELECT anno, count(*)
                       FROM iscritto_a
                       GROUP BY anno
                       ORDER BY anno")
```
2. visualizzare il grafico con plot

▶ plot(df\$anno, df\$count, "o")

**KOL E KELKELKARK LOK** 

1. ottenere i dati dalla base di dati

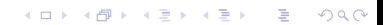

**KOL E KELKELKARK LOK** 

1. ottenere i dati dalla base di dati

```
▶ df <- dbGetQuery(con,
             "SELECT anno, cdl, count(*)
              FROM iscritto_a
              GROUP BY anno, cdl
              ORDER BY anno, cdl")
```
1. ottenere i dati dalla base di dati

```
▶ df <- dbGetQuery(con,
             "SELECT anno, cdl, count(*)
              FROM iscritto_a
              GROUP BY anno, cdl
              ORDER BY anno, cdl")
```
2. manipolare i dati per ottenere strutture adatte all'utilizzo con matplot: un vettore con gli anni e una matrice con una colonna per ogni corso di laurea ed una riga per ogni anno

**A DIA K PIA K E A SA K H A K A K A K A SA K A E A A A CA** 

1. ottenere i dati dalla base di dati

```
▶ df <- dbGetQuery(con,
             "SELECT anno, cdl, count(*)
              FROM iscritto_a
              GROUP BY anno, cdl
              ORDER BY anno, cdl")
```
2. manipolare i dati per ottenere strutture adatte all'utilizzo con matplot: un vettore con gli anni e una matrice con una colonna per ogni corso di laurea ed una riga per ogni anno

**A DIA K PIA K E A SA K H A K A K A K A SA K A E A A A CA** 

```
▶ colonna_anno <- unique(df$anno)
\triangleright matr <- matrix(df$count, nrow = length(unique(df$cdl)))
▶ rownames(matr) <- unique(df$cdl)
\blacktriangleright matr \lt- t(matr)
```
1. ottenere i dati dalla base di dati

```
▶ df <- dbGetQuery(con,
             "SELECT anno, cdl, count(*)
              FROM iscritto_a
              GROUP BY anno, cdl
              ORDER BY anno, cdl")
```
2. manipolare i dati per ottenere strutture adatte all'utilizzo con matplot: un vettore con gli anni e una matrice con una colonna per ogni corso di laurea ed una riga per ogni anno

**A DIA K PIA K E A SA K H A K A K A K A SA K A E A A A CA** 

<sup>I</sup> colonna\_anno <- unique(df\$anno) <sup>I</sup> matr <- matrix(df\$count, nrow = length(unique(df\$cdl))) <sup>I</sup> rownames(matr) <- unique(df\$cdl) <sup>I</sup> matr <- t(matr)

3. visualizzare il grafico con matplot

1. ottenere i dati dalla base di dati

```
▶ df <- dbGetQuery(con,
             "SELECT anno, cdl, count(*)
              FROM iscritto_a
              GROUP BY anno, cdl
              ORDER BY anno, cdl")
```
2. manipolare i dati per ottenere strutture adatte all'utilizzo con matplot: un vettore con gli anni e una matrice con una colonna per ogni corso di laurea ed una riga per ogni anno

**A DIA K PIA K E A SA K H A K A K A K A SA K A E A A A CA** 

<sup>I</sup> colonna\_anno <- unique(df\$anno) <sup>I</sup> matr <- matrix(df\$count, nrow = length(unique(df\$cdl))) <sup>I</sup> rownames(matr) <- unique(df\$cdl) <sup>I</sup> matr <- t(matr)

3. visualizzare il grafico con matplot

<sup>I</sup> matplot(colonna\_anno, matr, type="l")

K □ ▶ K @ ▶ K 할 ▶ K 할 ▶ 이 할 → 9 Q Q ·

1. ottenere i dati dalla base di dati

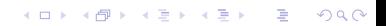

**KOL E KELKELKARK LOK** 

1. ottenere i dati dalla base di dati

```
▶ df <- dbGetQuery(con,
      "SELECT cdl, sesso, count(*)
       FROM studenti JOIN iscritto a ON matricola = stud
       GROUP BY cdl, sesso
       ORDER BY cdl, sesso")
```
**A DIA K PIA K E A SA K H A K A K A K A SA K A E A A A CA** 

1. ottenere i dati dalla base di dati

▶ df <- dbGetQuery(con, "SELECT cdl, sesso, count(\*) FROM studenti JOIN iscritto a ON matricola = stud GROUP BY cdl, sesso ORDER BY cdl, sesso")

2. ri-arrangiare i dati in un formato barplot-friendly

**A DIA K PIA K E A SA K H A K A K A K A SA K A E A A A CA** 

1. ottenere i dati dalla base di dati

```
▶ df <- dbGetQuery(con,
      "SELECT cdl, sesso, count(*)
       FROM studenti JOIN iscritto a ON matricola = stud
       GROUP BY cdl, sesso
       ORDER BY cdl, sesso")
```
2. ri-arrangiare i dati in un formato barplot-friendly

```
\triangleright matr \leq- matrix(df$count, nrow = 2)
```

```
\triangleright rownames(matr) <- c("f","m")
```

```
▶ colnames(matr) <- unique(df$cdl)
```
**A DIA K PIA K E A SA K H A K A K A K A SA K A E A A A CA** 

1. ottenere i dati dalla base di dati

```
▶ df <- dbGetQuery(con,
      "SELECT cdl, sesso, count(*)
       FROM studenti JOIN iscritto a ON matricola = stud
       GROUP BY cdl, sesso
       ORDER BY cdl, sesso")
```
2. ri-arrangiare i dati in un formato barplot-friendly

```
\triangleright matr \leq- matrix(df$count, nrow = 2)
\triangleright rownames(matr) \leq c("f","m")
```

```
▶ colnames(matr) <- unique(df$cdl)
```
3. visualizzare il grafico con barplot

**A DIA K PIA K E A SA K H A K A K A K A SA K A E A A A CA** 

1. ottenere i dati dalla base di dati

```
\blacktriangleright df \lt- dbGetQuery(con,
       "SELECT cdl, sesso, count(*)
        FROM studenti JOIN iscritto a ON matricola = stud
        GROUP BY cdl, sesso
        ORDER BY cdl, sesso")
```
2. ri-arrangiare i dati in un formato barplot-friendly

```
\triangleright matr \leq- matrix(df$count, nrow = 2)
```

```
\triangleright rownames(matr) <- c("f","m")
```

```
▶ colnames(matr) <- unique(df$cdl)
```
3. visualizzare il grafico con barplot

```
\blacktriangleright barplot(matr)
```
 $\blacktriangleright$  barplot(matr, beside=T)